## **Ausfüllanleitung Antrag auf Durchführung einer Nachverrechnung:**

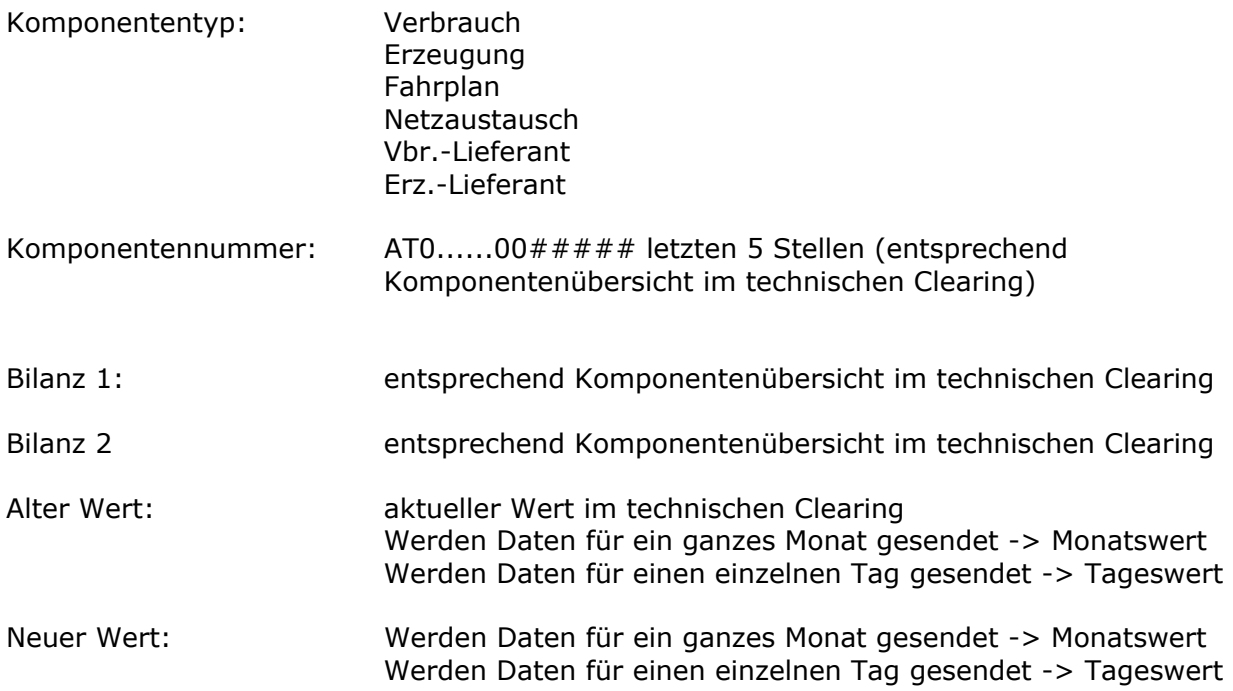

Ausdrücke in eckiger Klammer bitte sinngemäß ersetzen

Beispiel:

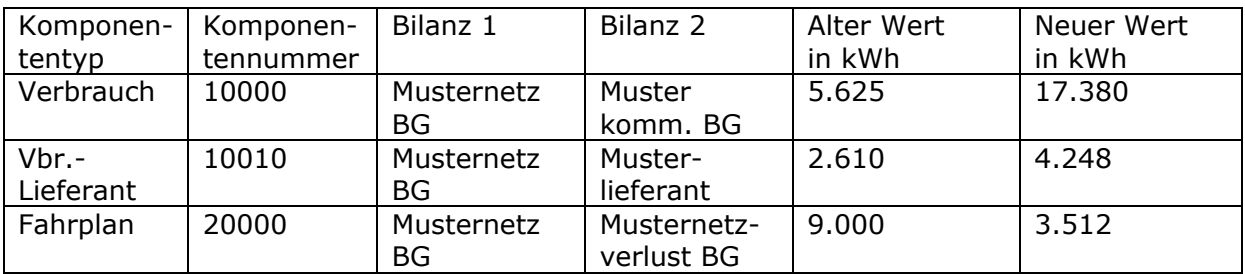